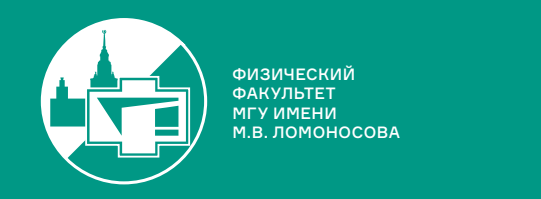

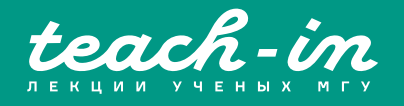

# **ИНТЕГРАЛЬНЫЕ УРАВНЕНИЯ И ВАРИАЦИОННОЕ ИСЧИСЛЕНИЕ. СЕМИНАРЫ**

# ВОЛКОВ ВЛАДИМИР ТАРАСОВИЧ

ФИЗФАК МГУ

КОНСПЕКТ ПОДГОТОВЛЕН СТУДЕНТАМИ, НЕ ПРОХОДИЛ ПРОФ. РЕДАКТУРУ И МОЖЕТ СОДЕРЖАТЬ ОШИБКИ. СЛЕДИТЕ ЗА ОБНОВЛЕНИЯМИ HA VK.COM/TEACHINMSU

ЕСЛИ ВЫ ОБНАРУЖИЛИ ОШИБКИ ИЛИ ОПЕЧАТКИ, ТО СООБЩИТЕ ОБ ЭТОМ, НАПИСАВ СООБЩЕСТВУ VK.COM/TEACHINMSU.

## Содержание

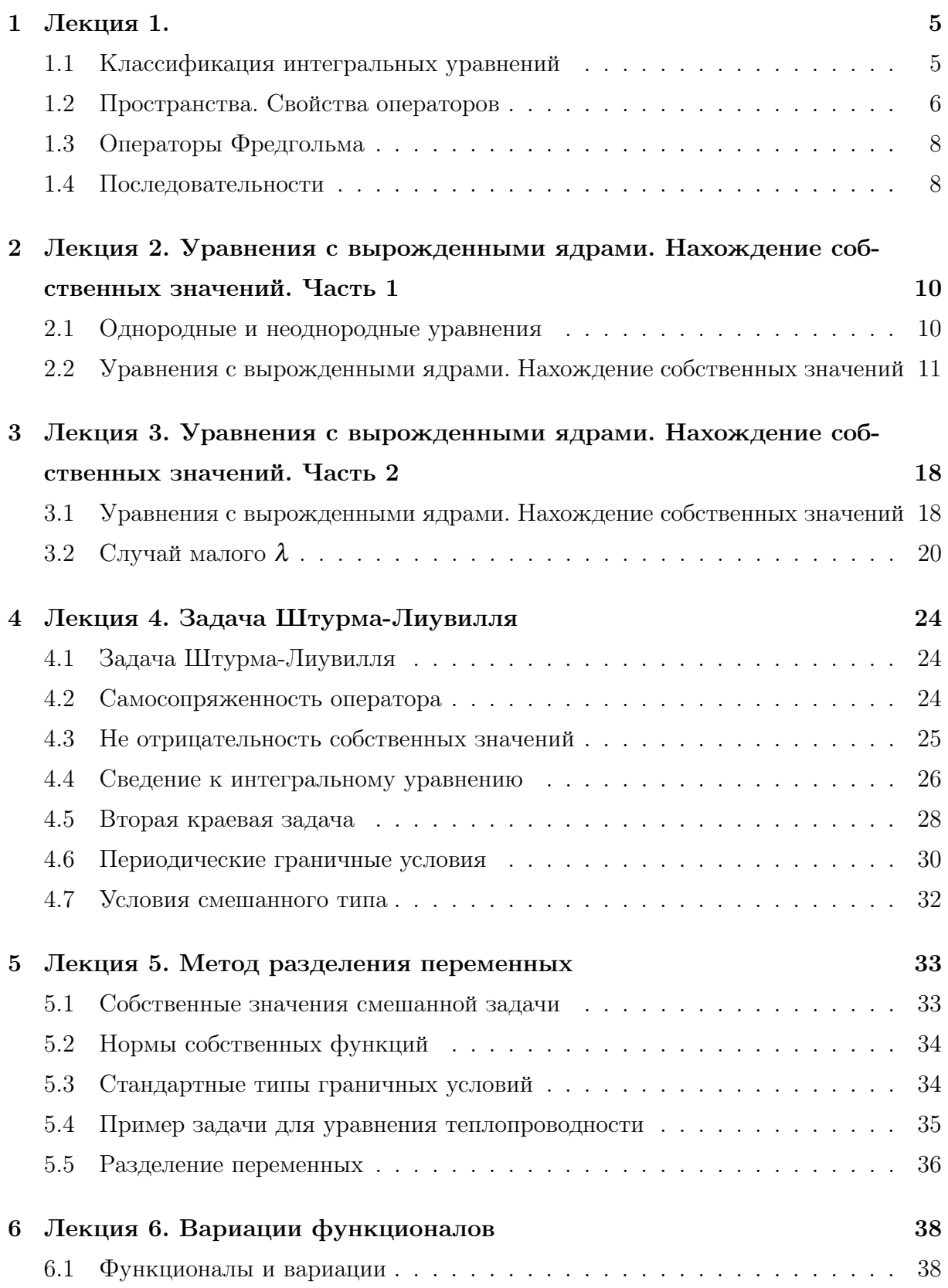

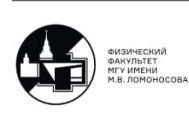

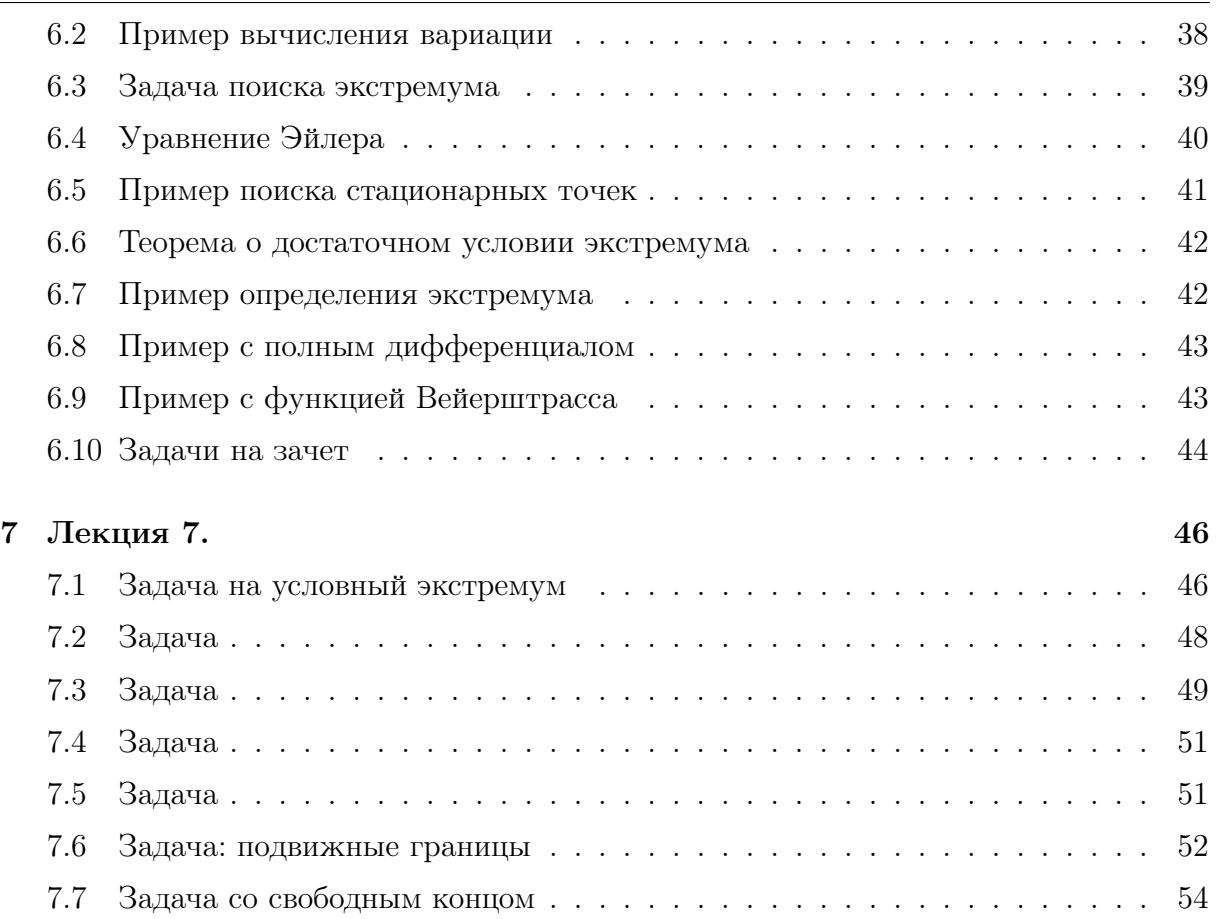

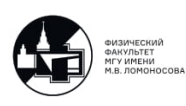

## Лекция 1.

#### <span id="page-3-0"></span>Классификация интегральных уравнений

<span id="page-3-1"></span>1) Уравнение Фредгольма 2-го рода неоднородное:

<span id="page-3-4"></span>
$$
y(x) = \lambda \int_{a}^{b} k(xs) y(s) ds + f(x) \quad (a \le xs \le b)
$$
 (1.1)

2) Уравнение Фредгольма 2-го рода однородное  $(f = 0)$ :

<span id="page-3-3"></span>
$$
\varphi(x) = \lambda \int_{a}^{b} k(xs) \varphi(s) ds \quad (a \le xs \le b)
$$
\n(1.2)

3) Уравнение Вольтерра:

$$
y(x) = \lambda \int_{a}^{x} k(xs) y(s) ds + f(x) \quad (a \le x \le b) \quad (a \le s \le x)
$$
 (1.3)

4) Уравнение Фредгольма 1-го рода:

$$
\int_{a}^{b} k(xs)y(s) ds = f(x) \quad (c \le x \le d) \quad (a \le s \le b)
$$
\n(1.4)

Введем оператор для [\(1.2\)](#page-3-3):

$$
A_{y} = \int_{a}^{b} k(xs) y(s) ds
$$

5

Таким образом, введя данный оператор, получаем следующие задачи: Для  $(1.1): y = \lambda A_y + f$  $(1.1): y = \lambda A_y + f$ Для  $(1.2)$ :  $\varphi = \lambda A_{\varphi}$ 

<span id="page-3-2"></span>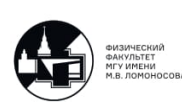

#### Пространства. Свойства операторов

**Определение 1.1.** Пространством  $C[a; b]$  называется линейное нормированное пространство, состоящее из непрерывных функций на отрезке  $(a, b)$  и введена норма следующим образом:

$$
||y||_{C[a;b]} = \max_{[a,b]} (y(x))
$$

Проверим выполнимость аксиом нормы:

- 1)  $||y|| \le 0 \quad \forall y \in N; ||y|| = 0 \Leftrightarrow y = \Theta$
- 2)  $\|\lambda y\| = |\lambda| \cdot \|y\|$   $\forall y \in N$ ,  $\forall \lambda$
- 3)  $\|y+z\| \ge \|y\| + \|z\|$   $\forall y, z \in N$

Проверим сходимость числовой последовательности в пространстве  $C[a; b]$ :

$$
y_n \to y_0 \in C[a; b] \Leftrightarrow \|y_n - y_0\| \xrightarrow[n \to \infty]{} 0,
$$

где

$$
||y_n - y_0|| \xrightarrow[C]{} 0 = \max_{[a;b]} |y_n(x) - y_0(x)| \xrightarrow[n \to \infty]{} 0.
$$

**Определение 1.2.**  $y_n$  является фундаментальной последовательностью в конкретном нормированном пространстве. Это означает, что:

 $\forall \varepsilon > 0 \quad \exists N \quad \forall n, m > N \quad ||y_m - y_n|| < \varepsilon$ 

В данном пространстве любая фундаментальная последовательность обязательно сходится и, соответственно, это пространство является полным.

**Определение 1.3.** Пространством  $h/a$ ; b) называется линейное пространство, элементами которого являются непрерывные функции. Любой элемент этих функций тождественно равен 0.

Скалярное произведение:

$$
y, z \in h[a; b] \to (y, z) = \int_{a}^{b} y(x)z(x)dx
$$

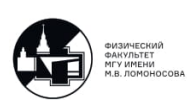

Обычно, такое скалярное произведение порождает следующую норму:

$$
||y||_h = \sqrt{(y, y)} = \sqrt{\int_a^b y^2(x) dx}
$$
  

$$
(y, z) \le |(y, z)| \le \sqrt{(y, y)}\sqrt{(z, z)} = ||y|| ||z||
$$

Проверим сходимость числовой последовательности в пространстве  $h[a; b]$ :

$$
y_n \to y_0 \in h[a; b] \Leftrightarrow \|y_n - y_0\|_h \xrightarrow[n \to \infty]{} 0,
$$

где

$$
\sqrt{\int_{a}^{b} (y_n(x) - y_0(x))^2 dx \xrightarrow[n \to \infty]{} 0}.
$$

**Определение 1.4.** Пространством  $C^{(1)}[a; b]$  называется линейное пространство, состоящее из непрерывных не дифференцированных функций на отрезке  $(a : b)$  и введена норма следующим образом:

$$
||y||_{C^{(1)}} = \max_{[a;b]} |y(x)| + \max_{[a;b]} |y'(x)|
$$

**Определение 1.5.** Пространством  $C^{(p)}[a; b]$  называется линейное пространство, состоящее из функций, имеющих производные до порядка р непрерывные на отрезке [а; b]. Норма введена следующим образом:

$$
||y||_{C^{(p)}} = \sum_{0}^{p} \max_{[a,b]} |y^{(p)}(x)|
$$

Определение 1.6. Оператор А называется линейным, когда:

$$
\forall y, z \in L \quad \forall \alpha, \beta \quad A(\alpha y + \beta z) = \alpha A y + \beta A z
$$

<span id="page-5-0"></span>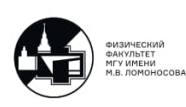

#### Операторы Фредгольма

Введем операторы для  $(1.1)$  и  $(1.2)$ :

- 1)  $A: h[a; b] \rightarrow h[a; b]$  (скалярное произведение)
- 2)  $A: C[a; b] \rightarrow C[a; b]$  (полнота пространства)
- 3)  $A : h[a; b] \to C[a; b]$
- <span id="page-6-0"></span>4)  $A: C[a; b] \rightarrow h[a; b]$

#### Последовательности

При  $y_n \in N$ :

1)  $y_n \rightarrow y_0 \in N:$   $||y_n - y_0||_N \xrightarrow[n \to \infty]{} 0$ 

Если сходится последовательность элементов, то и сходится следующая последовательность элементов нормы:  $||y_n|| \xrightarrow[n \to \infty]{} ||y_0||.$ 

Пример:

\n
$$
y_n = (-1)^n \overrightarrow{a} \xrightarrow[n \to \infty]{} \overrightarrow{a} \quad |\overrightarrow{a}| \neq 0
$$
\n
$$
y_n = (-1)^n \overrightarrow{a} \xrightarrow[n \to \infty]{} \overrightarrow{a} \quad |\overrightarrow{a}| \neq 0
$$
\n
$$
||y_n|| = |\overrightarrow{a}| \xrightarrow[n \to \infty]{} \overrightarrow{a}
$$

Следовательно, последовательность норм сходится, а последовательность элементов не сходится.

- 2)  $y_n$  ограниченная:  $\exists M \quad \forall n \quad ||y_n||_N \le M$
- 3)  $y_n$  неограниченная:  $\forall M$   $\exists n \quad ||y_n||_N > M$

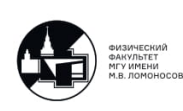

- 4) у<sub>n</sub> бесконечно большая:  $||y_n||_N \longrightarrow \infty$
- 5)  $y_n$  фундаментальная: критерий Коши

Определение 1.7. Пространство называется полным, если любая фундаментальная последовательность пространства сходится в этом пространстве.

Рассчитаем норму для 
$$
y_n = \sqrt{\frac{2}{\pi}} \sin x \in h[0; \pi]
$$
:

$$
||y_n||_{h[0;\pi]} = \sqrt{\int_0^{\pi} \frac{2}{\pi} \sin^2 nx \, dx} = 1
$$

Теперь докажем, что из данной последовательности нельзя выводить ни одну сходящуюся последовательность:

$$
\forall n \neq m \quad \|y_n - y_m\|_{h[0;\pi]}^2 = \frac{2}{\pi} \int_0^{\pi} (\sin nx - \sin mx)^2 dx = \frac{2}{\pi} \left(\frac{2}{\pi} + \frac{2}{\pi} - 0\right) = 2
$$

Рассчитаем норму:

$$
||y_n - y_m||_{h[0;\pi]} = \sqrt{2}
$$

Таким образом, эта последовательность не является фундаментальной в  $h[0; \pi]$ , хотя она ограниченная. Более того, из нее нельзя выделить ни одной сходящейся последовательности.

Определение 1.8. Последовательность называется компактной, если из любой ее подпоследовательности можно выделить сходящуюся последовательность.

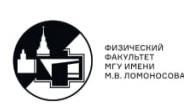

## <span id="page-8-0"></span>Лекция 2. Уравнения с вырожденными ядрами.

## Нахождение собственных значений. Часть 1 Однородные и неоднородные уравнения

<span id="page-8-1"></span>Пусть есть следующее уравнение:

$$
y(x) = \lambda \int_{a}^{b} k(x,s)y(s)ds + f(x)
$$

Соответствующее однородное уравнение:

$$
\varphi(x) = \lambda \int_a^b k(x,s) \varphi(s) ds \to \lambda_k \to \varphi
$$

Однородное союзное уравнение:

$$
\Psi(x) = \lambda \int_{a}^{b} k(s,x)\Psi(s)ds
$$

Эти уравнения рассматриваются в трех ситуациях:

 $1)$ 

$$
k(x,s) = k(s,x)
$$

Оператор Фредгольма записывается в следующем виде:

$$
Ay = \int_{a}^{b} k(x,s)y(s)ds
$$

Оператор Фредгольма является вполне непрерывным и самосопряженным. За вполне непрерывность отвечает непрерывность ядра, а за само-сопряженность отвечает то, что ядро симметрическое. В этом случае доказано существование конечной и бесконечной последовательности характеристических чисел:

$$
(|\lambda_k|\underset{k\to\infty}{\to} \infty)
$$

Ранг каждого характеристического числа конечный.

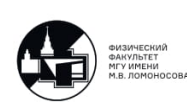

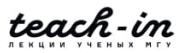

2) Ядро является вырожденным:

$$
k(x,s) = \sum_{1}^{n} a_1(x) \cdot b_1 \times (s)
$$

В этом случае функция считается непрерывной. Симметричность не требуется. Существует конечная последовательность характеристических чисел.

3)

$$
k_0 = \max |k(x, s)| > 0 \quad a \le x, s \le c
$$

$$
|\lambda| < \frac{1}{k_o(b - a)}
$$

Получается единственное решение при любой непрерывной функции  $f(x)$ .

<span id="page-9-0"></span>Характеристическое число — это такой  $\lambda$ , при котором существует нетривиальное решение однородного уравнения. Соответствующие решения — это собственные функции.

### Уравнения с вырожденными ядрами. Нахождение собственных значений

Пример 2.1. Необходимо найти характеристические числа и собственные функции. Ядро симметрическое и вырожденное. Таким образом, характеристических чисел должны быть максимум 2.

$$
\varphi(x) = \lambda \int_{-1}^{1} (xs + x^2 s^2) \varphi(s) ds =
$$
  
\n
$$
= \lambda x \int_{-1}^{1} s \varphi(s) ds + \lambda x^2 \int_{-1}^{1} s^2 \varphi(s) ds = \lambda x C_1 + \lambda x^2 C_2
$$
  
\n
$$
C_1^2 + C_2^2 \neq 0
$$
  
\n
$$
C_1 = \int_{-1}^{1} s \cdot \varphi(s) ds = \int_{-1}^{1} s (\lambda s C_1 + \lambda s^2 C_2) ds = \frac{2}{3} \lambda C_1 + 0 \cdot C_2
$$
  
\n
$$
C_2 = \int_{-1}^{1} s^2 \varphi(s) ds = \int_{-1}^{1} s^2 (\lambda s C_1 + \lambda s^2 C_2) ds = 0 \cdot C_1 + \frac{2}{5} \lambda C_2
$$

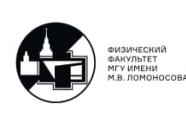

$$
\begin{cases}\nC_1 \left(1 - \frac{2}{3}\lambda\right) + 0 \cdot C_2 = 0 \\
C_1 \cdot 0 + C_2 \left(1 - \frac{2}{5}\lambda\right) = 0\n\end{cases}
$$
\n
$$
\begin{pmatrix}\n1 - \frac{2}{3}\lambda\n\end{pmatrix}\n\begin{pmatrix}\n1 - \frac{2}{5}\lambda\n\end{pmatrix} = 0
$$
\n
$$
\lambda_1 = \frac{3}{2} \rightarrow C_1 - \forall, \ C_2 = 0_1 \rightarrow \varphi_1(x) = Cx \quad (C \neq 0)
$$
\n
$$
\lambda_2 = \frac{5}{2} \rightarrow C_1 = 0, \ C_2 - \forall \ to \varphi_2(x) = Cx^2
$$

\$

Пример 2.2. Необходимо получить собственные значения. Ядро симметрическое.

$$
\varphi(x) = \lambda \int_{0}^{\pi} \sin(x+s)\varpi(s)ds =
$$
\n
$$
= \lambda \sin x \cdot \int_{0}^{\pi} \cos s \cdot \varphi(s)ds + \lambda \cos x \int_{0}^{\pi} \sin s \cdot \varphi(s)ds =
$$
\n
$$
= \lambda C_1 \sin x + \lambda C_2 \cos x
$$
\n
$$
C_1 = \int_{0}^{\pi} \cos s \cdot \varphi(s)ds = \int_{0}^{\pi} \cos s(\lambda C_1 \sin s + \lambda C_2 \cos s)ds =
$$
\n
$$
= 0 \cdot C_1 + \lambda C_2 \cdot \frac{\pi}{2}
$$
\n
$$
C_2 = \int_{0}^{\pi} \sin s \varphi(s)ds = \int_{0}^{\pi} \sin s(\lambda C_1 \sin s + \lambda C_2 \cos s)ds =
$$
\n
$$
= \lambda C_1 \cdot \frac{\pi}{2} + 0 \cdot C_2
$$

Таким образом, система нахождения записывается следующим образом:

$$
C_1^2 + C_2^2 \neq 0
$$

$$
\begin{cases} C_1 - \lambda \frac{\pi}{2} C_2 = 0\\ \lambda \frac{\pi}{2} C_1 - C_2 = 0 \end{cases}
$$

$$
\begin{cases} 1 - \lambda \frac{\pi}{2} \\ \frac{\lambda \pi}{2} - 1 \end{cases} = -1 + \left(\frac{\lambda \pi}{2}\right)^2 = 0
$$

Следовательно:

$$
\lambda_1=\frac{2}{\pi}
$$

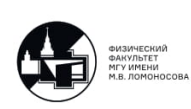

$$
\lambda_2 = -\frac{1}{\pi}
$$
  

$$
\begin{cases} C_1 - C_2 = 0 \\ C_1 - C_2 = 0 \end{cases} \rightarrow C_1 = C_2
$$
  

$$
C_1 + C_2 = 0 - C_1 - C_2 = 0 \rightarrow C_2 = -C_1
$$

2

Таким образом, нормированные собственные значения записываются следующим образом:

$$
\varphi_1(x) = \frac{\sin x + \cos x}{\sqrt{\pi}}
$$

$$
\varphi_2(x) = \frac{\sin x - \cos x}{\sqrt{\pi}}
$$

Норма считается следующим образом:

!<br>!

$$
||\varphi_i|| = 1
$$
  

$$
||\varphi_i||^2 = \int_0^{\pi} \varphi^2 - i(x)dx = \pi
$$

Пример 2.3. Пусть ядро не симметрическое.

$$
\varphi(x) = \lambda \int_{-1}^{1} (x^2 - xs)\varphi(s)ds =
$$
  
=  $\lambda x^2 \int_{-1}^{1} \varphi(s)ds - \lambda x \int_{-1}^{1} s\varphi(s)ds = \lambda C_1 x^2 - \lambda C_2 x$   

$$
C_1 = \int_{-1}^{1} \varphi(s)ds = \frac{2}{3}\lambda C_1 + 0 \cdot C_2
$$
  

$$
C_2 = \int_{-1}^{1} s\varphi(s)ds = 0 \cdot C_1 - \frac{2}{3}\lambda C_2
$$

Получается следующая система:

$$
\begin{cases}\nC_1 \left(1 - \frac{2}{3}\lambda\right) + 0 \times C_2 = 0 \\
C_1 \times 0 + \left(1 + \frac{2}{3}\lambda\right) C_2 = 0\n\end{cases}
$$

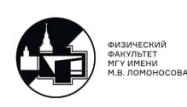

Таким образом, характеристические числа записываются в следующем виде:

$$
\lambda_1 = \frac{3}{2} \rightarrow C_1 - \forall, C_2 = 0
$$

$$
\lambda_2 = -\frac{3}{2} \rightarrow C_1 = 0, C_2 - \forall
$$

Собственный функции имеют следующий вид:

$$
\lambda_1 = \frac{3}{2} \rightarrow \varphi_1(x) = x^2
$$

$$
\lambda_2 = -\frac{3}{2} \rightarrow \varphi_2(x) = x
$$

Союзное уравнение записывается следующим образом:

$$
\Psi(x) = \lambda \int_{-1}^{1} (s^2 - xs) \times \varphi(s) ds = \lambda \int_{-1}^{1} s^2 \Psi(s) ds - \lambda x \int_{-1}^{1} s \Psi(s) ds = \lambda C_1 - \lambda C_2 x
$$

Характеристические числа союзного уравнения следующие:

$$
C_1 = \int_{-1}^{1} s^2 \psi(s) ds = \frac{2}{3} \lambda C_1 + 0 \cdot C_2
$$
  

$$
C_2 = \int_{-1}^{1} s \psi(s) ds = 0 \cdot C_1 - \frac{2}{3} \lambda C_2
$$

Следовательно, получается следующая система уравнений:

$$
\begin{cases}\nC_1 \left(1 - \frac{2}{3}\lambda\right) = 0 \\
C_2 \left(1 + \frac{2}{3}\lambda\right) = 0\n\end{cases}
$$
\n
$$
\lambda_1 = \frac{3}{2} \rightarrow \Psi_1(x) = 1
$$
\n
$$
\lambda_2 = -\frac{3}{2} \rightarrow \Psi_2(x) = x
$$

Пример 2.4. Пусть есть следующая функция:

$$
\varphi(x) = \lambda \int_{-1}^{1} (3x - s) \varphi(s) ds = 3\lambda x \int_{-1}^{1} \varphi(s) ds - \lambda \int_{-1}^{1} s \varphi(s) ds = 3\lambda C_1 x - \lambda C_2
$$

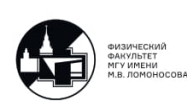

$$
C_1 = \int_{-1}^{1} \varphi(s)ds = \int_{-1}^{1} (3\lambda C_1 s - \lambda C_2)ds = -2\lambda C_2 + 0 \cdot C_1
$$
  

$$
C_2 = \int_{-1}^{1} s\varphi(s)ds = \int_{-1}^{1} s(3\lambda C_1 s - \lambda C_2)ds = 2\lambda C_1 + 0 \cdot C_2
$$

Следовательно, получается следующая система уравнений:

$$
\begin{cases}\nC_1 + 2\lambda C_2 = 0 \\
2\lambda C_1 - C_2 = 0\n\end{cases}
$$

Определителем является:

$$
\begin{cases} 1 & 2\lambda \\ 2\lambda & -1 \end{cases} = -1 - 4\lambda^2 = 0
$$

$$
1 + 4\lambda^2 = 0
$$

Решениями функции являются:

$$
\lambda_1 = \frac{i}{2} \rightarrow \begin{cases} C_1 + iC_2 = 0 \\ iC_1C_2 = 0 \end{cases} \qquad C_1 = 1 \quad iC_2 = i
$$

$$
\lambda_2 = -\frac{i}{2} \rightarrow \begin{cases} C_1 - iC_2 = 0 \\ -iC_1 - C_2 = 0 \end{cases} \qquad C_1 = 1 \quad iC_2 = -i
$$

Таким образом, собственные функции записываются следующим образом:

$$
\varphi_1(x) = \frac{3}{2}ix + \frac{1}{2} = C(3ix + 1)
$$

$$
\varphi_2(x) = C(-3ix + 1)
$$

Пример 2.5. Рассматриваются неоднородные уравнения:

$$
y(x) = \lambda \int_{-1}^{1} (x^2 - sx)y(s)ds + x^2 =
$$
  
=  $\lambda x^2 \int_{-1}^{1} y(s)ds - \lambda x \int_{-1}^{1} sy(s)ds + x^2 = x^2 + \lambda C_1 x^2 - \lambda C_2 x$ 

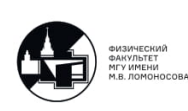

$$
C_1 = \int_{-1}^{1} y(s)ds = \int_{-1}^{1} (s^2 + \lambda C_1 s^2 - \lambda C_2 s)ds = \frac{2}{3}\lambda C_1 + \frac{2}{3}
$$
  

$$
C_2 = \int_{-1}^{1} sy(s)ds = \int_{-1}^{1} s(s^2 + \lambda C_1 s^2 - \lambda C_2 s)ds = -\frac{2}{3}\lambda C_2
$$

Таким образом, получается неоднородная система:

$$
\begin{cases}\nC_1 \left(1 - \frac{2}{3} \lambda\right) = \frac{2}{3} \\
C_2 \left(1 + \frac{2}{3} \lambda\right) = 0\n\end{cases}
$$

При первой ситуации если не характеристические числа:

$$
\lambda \neq \frac{3}{2}
$$
;  $\lambda \neq -\frac{3}{2} \rightarrow C_2 = 0$ ,  $C_1 = \frac{\frac{2}{3}}{1 - \frac{2}{3}\lambda} = \frac{2}{3 - 2\lambda}$ 

Следовательно, получается единственное решение:

$$
y(x) = x^2 + \frac{2x^2}{3 - 2\lambda} \cdot \lambda
$$

При второй ситуации решения нет:

$$
\lambda=\frac{3}{2}(=\lambda_1)
$$

При третьей ситуации получается следующее решение:

$$
\lambda = -\frac{3}{2} \rightarrow C_2 = C - \forall, \quad C_1 = \frac{1}{3}
$$

$$
y(x) = Cx + x^2 - \frac{1}{2}x^2 = \frac{1}{2}x^2 + Cx
$$

Решение получается не единственным.

Пример 2.6. Пусть есть следующая функция:

$$
y(x) = -2 \int_{0}^{1} (x - 1)y(s)ds + x - \frac{1}{2} =
$$
  
= -2 \cdot (x - 1) 
$$
\int_{0}^{1} y(s)ds + x - \frac{1}{2} = x - \frac{1}{2} - 2c(x - 1)
$$

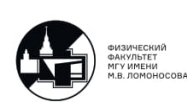

$$
c = \int_{0}^{1} y(s)ds = \int_{0}^{1} \left(s - \frac{1}{2} - 2C(s - 1)\right)ds = -c + 2c = c \to c - \forall
$$

Таким образом, решение записывается следующим образом:

$$
y(x) = x - \frac{1}{2} + C(x - 1)
$$

Характеристические числа записываются следующим образом:

$$
\Psi(x) = \lambda \int_{0}^{1} (s-1)\Psi(s)ds = \lambda C
$$

$$
C = \int_{0}^{1} (s-1)\lambda Cds = -\frac{1}{2}\lambda C
$$

$$
C\left(1 + \frac{1}{2}\lambda\right) = 0
$$

$$
\lambda_1 = -2
$$

Следовательно, собственная функция имеет следующий вид:

$$
\Psi_1(x)=C(+0)
$$

Проверяется ортогональность:

$$
\int_{0}^{1} \left( x - \frac{1}{2} \right) C dx = 0 \quad \forall C
$$

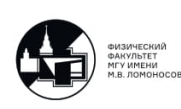

## <span id="page-16-0"></span>Лекция 3. Уравнения с вырожденными ядрами. Нахождение собственных значений. Часть 2 Уравнения с вырожденными ядрами. Нахождение собственных значений

<span id="page-16-1"></span>Пусть есть следующее уравнение:

$$
y(x) = \lambda \int_{0}^{\pi} \sin(x+s)y(s)ds + 1 = \lambda Ay + f
$$

Характеристические числа для этого уравнения записывается следующим обра-30M:

$$
\varphi(x) = \lambda \int_0^{\pi} \sin(x+s)\varphi(s)ds \longrightarrow \begin{cases} \lambda_1 = \frac{2}{\pi} \leftrightarrow \varphi_1 = \frac{\sin x + \cos x}{\sqrt{\pi}} \\ \lambda_2 = -\frac{2}{\pi} \leftrightarrow \varphi_2 = \frac{\sin x - \cos x}{\sqrt{pi}} \end{cases}
$$

Необходимо решить это уравнение и построить резольвенту, пользуясь тем, что ядро симметрическое.

$$
R(x, s, \lambda) = \sum_{k=1}^{\infty} i \frac{\varphi_k(x) \varphi_k(s)}{\lambda_k - \lambda}
$$

$$
\lambda \neq \lambda_k
$$

Решение, полученное с помощью резольвенты, записывается следующим образом:

$$
y(x) = f(x) + \lambda \int_{a}^{b} R(x, s, \lambda) f(s) ds
$$

Необходимо получить следующую формулу для резольвенты через повторные ядра:

$$
R(x,s,\lambda) = k(x,s) \sum_{2}^{\infty} i\lambda^{m-1} k_m(x,s)
$$

 $k_m$  — повторные ядра.

$$
k_1(x,s) \equiv k(x,s)
$$

$$
k_m = \int_a^b k(x,t)k_{m-1}(t,s)dt
$$

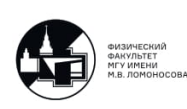

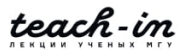

Необходимо решить эту задачу методом последовательных приближений. Построить следующую последовательность:

$$
y_0 = f(x) \quad y_{n+1} = \lambda A y_n + f \quad y_n \to y(x)
$$

Решение записывается в следующем виде:

$$
y(x) = \lambda \int_{0}^{\pi} (\sin x \cos s + \cos x \sin s) y(s) ds + 1 =
$$
  
\n
$$
= 1 + \lambda \sin x \int_{0}^{\pi} \cos y(s) ds + \lambda \cos x \int_{0}^{\pi} \sin sy(s) ds
$$
  
\n
$$
y(x) = 1 + \lambda C_1 \sin x + \lambda C_2 \cos x
$$
  
\n
$$
C_1 = \int_{0}^{\pi} \cos sy(s) ds = \int_{0}^{\pi} \cos s (1 + \lambda C_1 \sin s + \lambda C_2 \cos s) ds = \lambda C_2 \frac{\pi}{2}
$$
  
\n
$$
C_2 = \int_{0}^{\pi} \sin sy(s) ds = \int_{0}^{\pi} \sin s (1 + \lambda C_1 \sin s + \lambda C_2 \cos s) ds = 2 + \lambda \frac{\pi}{2} C_1
$$

Получается следующая система уравнений:

$$
\begin{cases} C_1 - \lambda \frac{\pi}{2} C_2 = 0 \\ -\lambda \frac{\pi}{2} C_1 + C_2 = 2 \end{cases}
$$

Определителем является:

$$
\begin{cases} 1 & -\lambda \frac{\pi}{2} \\ -\lambda \frac{\pi}{2} & 1 \end{cases} \neq 0 \rightarrow \lambda \neq \pm \frac{2}{\pi}
$$

$$
C_1 = \frac{\lambda \pi}{1 - \left(\frac{\lambda \pi}{2}\right)^2}
$$

$$
C_2 = \frac{2}{1 - \left(\frac{\lambda \pi}{2}\right)^2}
$$

Таким образом, получается следующее выражение:

$$
y(x) = 1 + \lambda C_1 \sin x + \lambda C_2 \cos x = 1 + \lambda \frac{2 \cos x + \lambda \pi \sin x}{1 - \left(\frac{\lambda \pi}{2}\right)^2}
$$

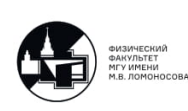

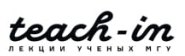

Резольвента для симметрического ядра строится следующим образом:

$$
R(x,s,\lambda) = \frac{1}{\pi} \frac{(\sin x + \cos x)(\sin s + \cos s)}{\frac{2}{\pi} - \lambda} - \frac{1}{\pi} \frac{(\sin x - \cos x)(\sin s - \cos s)}{\frac{2}{\pi} + \lambda} =
$$

$$
= \frac{1}{\pi} \frac{\sin(x+s) + \cos(x-s)}{\frac{2}{\pi} - \lambda} + \frac{1}{\pi} \frac{\sin(x+s) - \cos(x-s)}{\frac{2}{\pi} + \lambda} =
$$

$$
= \frac{1}{\pi} \frac{\frac{4}{\pi} \sin(x+s) + 2\lambda \cos(x-s)}{\frac{4}{\pi^2} - \lambda^2} = \frac{\sin(x+s) + \frac{\lambda \pi}{2} \cos(x-s)}{1 - \left(\frac{\lambda \pi}{2}\right)^2}
$$

Следовательно, решение может быть получено в следующем виде:

$$
y(x) = 1 + \lambda \int_0^{\pi} \frac{\sin(x+s) + \frac{\pi \lambda}{2} \cos(x-s)}{1 - \left(\frac{\lambda \pi}{2}\right)^2} \cdot 1 ds =
$$

$$
= 1 + \lambda \frac{2 \cos x + \pi \lambda \sin x}{1 - \left(\frac{\lambda \pi}{2}\right)^2}
$$

#### Случай малого λ

<span id="page-18-0"></span>Рассматривается случай малого λ:

$$
|\lambda| \cdot k_0(b-a) < 1
$$
\n
$$
k_0 = \max_{0 \le x, s \le \pi} |\sin(x+s)| = 1
$$

Условие, которое обеспечивает сходимость метода последовательных приближений, записывается в следующем виде:

$$
|\lambda|<\frac{1}{\pi}
$$

$$
k_1(x,s) = k(x,s) = \sin(x+s)
$$
  
\n
$$
k_2(x,s) = \int_0^{\pi} \sin(x+t) \cdot \sin(t+s) dt =
$$
  
\n
$$
= \frac{1}{2} \int_0^{\pi} (\cos(x-s) - \cos(2t + x + s)) dt = \frac{\pi}{2} \cos(x-s)
$$
  
\n
$$
k_3(x,s) = \int_0^{\pi} \sin(x+t) \frac{\pi}{2} \cos(t-s) dt =
$$

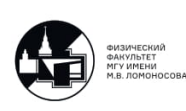

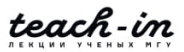

$$
= \frac{\pi}{4} \int_{0}^{\pi} (\sin(2t + x - s) + \sin(x + s)) dt = \frac{\pi^{2}}{4} \sin(x + s)
$$
  
\n
$$
k_{4} = \int_{0}^{\pi} \sin(x + t) \frac{\pi^{2}}{4} \sin(t + s) dt =
$$
  
\n
$$
= \frac{\pi^{2}}{4} \frac{\pi}{2} \cos(x - s) = \left(\frac{\pi}{2}\right)^{3} \cos(x - s)
$$
  
\n
$$
k_{5} = \int_{0}^{\pi} \sin(x + t) \left(\frac{\pi}{2}\right)^{3} \cos(t - s) dt =
$$
  
\n
$$
= \left(\frac{\pi}{2}\right)^{3} \frac{\pi}{2} \sin(x + s) = \left(\frac{\pi}{2}\right)^{4} \sin(x + s)
$$

Таким образом, резольвента записывается в следующем виде:

$$
R(x,s,\lambda) = \sin(x+s) + \sum_{n=1}^{\infty} \lambda^{2l-1} k_{2l} + \sum_{n=1}^{\infty} \lambda^{2l} k_{2l+1} =
$$
  

$$
= \sin(x+s) + \lambda \frac{\pi}{2} \cos(x-s) \left( 1 + \left(\frac{\lambda \pi}{2}\right)^2 + \left(\frac{\lambda \pi}{2}\right)^4 + \dots \right) +
$$
  

$$
+ \lambda^2 \frac{\pi^2}{4} \sin(x+s) \left( 1 + \left(\frac{\lambda \pi}{2}\right)^2 + \left(\frac{\lambda \pi}{2}\right)^4 + \dots \right) =
$$
  

$$
= \sin(x+s) + \frac{\lambda \frac{\pi}{2} \cos(x-s)}{1 - \left(\frac{\lambda \pi}{2}\right)^2} + \frac{\left(\frac{\lambda \pi}{2}\right)^2 \sin(x+s)}{1 - \left(\frac{\lambda \pi}{2}\right)^2}
$$

Ряд сходится при:

$$
\left|\frac{\lambda\pi}{2}\right|<1\quad |\lambda|<\frac{2}{\pi}
$$

Строится последовательность:

$$
y_0 = f(x) = 1
$$
  

$$
y_1 = \lambda Ay_0 + f = \lambda \int_0^{\pi} \sin(x+s) \cdot 1 ds + 1 = 1 + 2\lambda \cos x
$$
  

$$
y_2 = \lambda Ay_1 + f = \lambda \int_0^{\pi} \sin(x+s) \cdot 2\lambda \cos s ds + 1 = 1 + 2\lambda \sin x + \lambda^2 \pi \sin x
$$

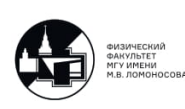

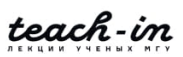

$$
y_3 = \lambda A y_2 + f = \lambda \int_0^{\pi} \sin(x+s)(1+2\lambda \cos s + \lambda^2 \pi \sin s) ds =
$$
  
\n
$$
= 1 + 2\lambda \cos x + \lambda^2 \pi \sin x + \frac{\lambda^3 \pi^2}{2} \cos x
$$
  
\n
$$
y_4 = \lambda \int_0^{\pi} \sin(x+s) \left(1 + 2\lambda \cos s + \lambda^2 \pi \sin s + \frac{\lambda^3 \pi^2}{2} \cos s\right) ds + 1 =
$$
  
\n
$$
= 1 + 2\lambda \cos x + \lambda^2 \pi \sin x + \frac{\lambda^3 \pi^2}{2} \cos x + \frac{\lambda^4 \pi^3}{4} \sin x
$$
  
\n
$$
y_n \stackrel{n \to \infty}{\to} 1 + 2\lambda \cos x \left(1 + \left(\frac{\lambda \pi}{2}\right)^2 + \left(\frac{\lambda \pi}{2}\right)^4 + \dots\right) +
$$
  
\n
$$
+ \lambda^2 \pi \sin x \left(1 + \left(\frac{\lambda \pi}{2}\right)^2 + \left(\frac{\lambda \pi}{2}\right)^4 + \dots\right)
$$

Пусть есть следующее уравнение:

$$
y(x) = \lambda \int_{a}^{x} k(x, s) y(s) ds + f(x) = \lambda By + f
$$

$$
a \le x \le b
$$

$$
a \le s \le x
$$

Ядро непрерывное. Это уравнение имеет единственное решение при любом  $\lambda$  любой непрерывной функции  $f(x)$ . Соответственно, характеристических чисел нет. Используется метод последовательных приближений.

$$
y_0 = f(x)
$$
  

$$
y_{n+1} = \lambda A y_1 + f
$$
  

$$
y_n \stackrel{n \to \infty}{\longrightarrow} y(x)
$$

Решение можно построить через повторные ядра.

$$
k_1(x,s) = k(x,s)
$$

$$
k_m(x,s) = \int_s^x k(x,t) \cdot k_{m-1}(t,s) dt
$$

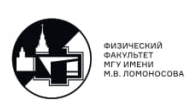

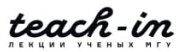

Пусть есть следующее уравнение:

$$
y(x) = \int_{0}^{x} (s-x)y(s)ds + x
$$

$$
y(0) = 0
$$

Используется метод последовательных приближений:

$$
y_0 = x
$$
  

$$
y_1 = \int_0^x (s - x)s ds + x
$$
  

$$
y_2 = \int_0^x (s - x) \cdot y_1(s) ds + x
$$

Решение получается следующим образом:

$$
y' = (x - x) \cdot y(x) - \int_{0}^{x} y(s)ds + 1
$$

$$
y'(0) = 1
$$

$$
y'' = -y
$$
  

$$
\begin{cases} y'' + y = 0 \\ y(0) = 0 \end{cases} \rightarrow y(x) = \sin x
$$

Преобразование Лапласа свертки записывается в следующем виде:

$$
g(x) = -x \to -\frac{1}{p^2}
$$

Для образа получается следующее уравнение:

$$
Y = -\frac{1}{p^2} \cdot Y + \frac{1}{p^2}
$$

$$
Y\left(1 + \frac{1}{p^2}\right) = \frac{1}{p^2}
$$

$$
Y(p) = \frac{1}{p^2 + 1} \to y(x) = \sin x
$$

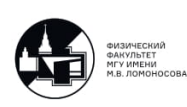

## Лекция 4. Задача Штурма-Лиувилля

#### Задача Штурма-Лиувилля

<span id="page-22-1"></span><span id="page-22-0"></span>Необходимо найти такие  $\lambda$ , при которых существует нетривиальное решение задачи и  $y \neq 0$ . Таким образом,  $\lambda$  имеет собственное значение.

$$
L(y) + \lambda \rho(x)y \equiv \frac{d}{dx} = \left( p(x)\frac{dy}{dx} \right) - q(x)y + \lambda \rho(x)y = 0 \quad x \in (a;b)
$$

$$
y(a) = y(b) = 0 \tag{4.1}
$$

<span id="page-22-4"></span><span id="page-22-3"></span>
$$
y'(a) = y'(b) = 0
$$
\n(4.2)

<span id="page-22-5"></span>
$$
\begin{cases}\n\alpha_1 y(a) - \alpha_2 y'(a) = 0 \\
\beta_1 y(b) + \beta_2 y'(b) = 0\n\end{cases}
$$
\n(4.3)

На функции наложены следующие условия:

$$
p(x) > 0 \in C^{(1)}[a;b]
$$

$$
q(x) \ge 0 \in C[a;b]
$$

$$
\rho(x) > 0 \in C[a;b]
$$

Частный случай этой общей задачи записывается следующим образом:

$$
\begin{cases}\ny'' + \lambda y = 0 \\
\text{rp. yc.} = 0\n\end{cases}
$$
\n
$$
\begin{cases}\np(x) \equiv 1 \\
q(x) \equiv 0\n\end{cases}
$$

#### Самосопряженность оператора

<span id="page-22-2"></span>Оператор  $L(y)$  является самосопряженным на множестве дважды непрерывно дифференцируемых функций, удовлетворяющих одному из условий  $(4.1)$ ,  $(4.2)$ ,  $(4.3)$ . Необходимо доказать, что оператор  $L(y)$  самосопряженный. Отсюда следует, что все собственные значения вещественные.

#### Доказательство.

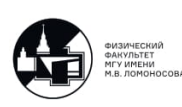

Пусть есть следующие условия:

$$
Ly \equiv y'' \begin{cases} y'' + \lambda y = 0 \\ y(a) - \gamma_1 y'(a) = 0 \\ y(b) + \gamma_2 y'(b) = 0 \end{cases}
$$
  
\n
$$
(Ly, z) \stackrel{?}{=} (y, Lz)
$$
  
\n
$$
(Ly, z) = \int_a^b y'' \cdot z dx = y'z \Big|_a^b - \int_a^b y'z' dx
$$
  
\n
$$
y'z \Big|_a^b = -y'(b)\gamma_2 z'(b) - y'(a)\gamma_1 z'(a)
$$
  
\n
$$
(y, Lz) = \int_a^b yz'' dx = z'y \Big|_a^b - \int_a^b y'z' dx
$$
  
\n
$$
z'y \Big|_a^b = -z'(b)\gamma_2 y'(b) - z'(a)\gamma_1 y'(a)
$$

<span id="page-23-0"></span>Выражения совпадают. Таким образом,  $L(y)$  самосопряженный оператор.  $\blacksquare$ 

#### Не отрицательность собственных значений

Можно доказать, что собственные значения для (4.1) положительные. Собственные значения для кривой (4.3) тоже положительные, если константы больше 0. Собственные значения для кривой  $(4.2)$  не отрицательные, если  $q = 0$ . Необходимо доказать, что собственные значения для выше написанной задачи положительные.

$$
Ly \equiv y'' \begin{cases} y'' + \lambda y = 0 \\ y(a) - \gamma_1 y'(a) = 0 \\ y(b) + \gamma_2 y'(b) = 0 \end{cases}
$$

$$
\begin{cases} p(x) = 1 \\ q(x) = 0 \end{cases}
$$

Однако, необходимо добавить следующее условие:

$$
\gamma_1,\gamma_2>0
$$

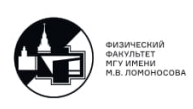

Пусть  $\lambda$  — собственное значение,  $y \neq 0$  — собственная функция.

$$
\int_{a}^{b} y(x)dx y'' + \lambda y = 0
$$
  

$$
0 = \int_{a}^{b} (y'' + \lambda y) \cdot ydx = yy' \Big|_{a}^{b} - \lambda \int_{a}^{b} y^{2} dx =
$$
  

$$
= -\frac{1}{\gamma_{2}} y^{2}(b) - \frac{1}{\gamma_{1}} y^{2}(a) - \int_{a}^{b} y'^{2} dx + \lambda \int_{a}^{b} y^{2} dx
$$
  

$$
\lambda \int_{a}^{b} y^{2} dx = \frac{1}{\gamma_{2}} y^{2}(b) + \frac{1}{\gamma_{1}} y^{2}(a) + \int_{a}^{b} y'^{2} dx
$$

Таким образом, во всех ситуациях:

$$
\lambda_{1,2},\;\beta_{1,2}>0
$$

#### Сведение к интегральному уравнению

<span id="page-24-0"></span>Пусть есть следующая задача:

$$
\begin{cases} y'' + \lambda (1 + x^2) y = 0 \\ y(0) = 0; \ y(1) = 0 \end{cases}
$$

Требуется свести задачи к интегральным уравнениям с симметрическим ядром. Сначала необходимо доказать, что  $L(y)$  имеет нетривиальное решение.

$$
y\equiv 0
$$

Условия следующие:

$$
p(x) > 0 \in C^{(1)}[a;b]
$$

$$
q(x) \ge 0 \in C[a;b]
$$

$$
\rho(x) > 0 \in C[a;b]
$$

Следовательно:

$$
L[y] = f(x)
$$

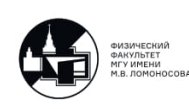

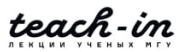

Решение записывается следующим образом:

$$
y(x) = \int_{a}^{b} G(x, s) f(s) ds
$$

Задача записывается следующим образом:

$$
\begin{cases}\nL[y] = -\lambda \rho(x)y \\
\text{kp. ycJ} = 0\n\end{cases}
$$

Эквивалентное уравнение записывается как:

$$
\sqrt{\rho(s)}y = \lambda \int_{a}^{b} -\sqrt{\rho(s)}G((x,s)\sqrt{\rho(s)}\sqrt{\rho(s)}\rho(s)\cdot y(s)ds
$$

Таким образом, получается уравнение с ядром  $K(x, s)$ .

$$
\varphi(x) = \lambda \int_{a}^{b} K(x,s)\varphi(s)ds
$$

Эта задача эквивалентна следующему уравнению:

$$
\varphi(x) = \lambda \int_{a}^{b} K(x, s) \varphi(s) ds
$$

$$
\varphi(x) = \sqrt{1 + x^2} y(x)
$$

$$
K(x, s) = -\sqrt{1 + x^2} G(x, s) \sqrt{1 + s^2}
$$

Требуется построить функцию Грина, которая строится на операторе:

$$
L(y) = y''
$$

Сначала необходимо доказать, что однородное уравнение имеет только тривиальное решение.

$$
\begin{cases}\ny'' = 0 \leftrightarrow y \equiv 0 \\
y(0) = 0; \ y(1) = 0\n\end{cases}
$$
\n
$$
G(x, s) = \begin{cases}\n\alpha y_1(x) & 0 \le x \le s \\
\beta y_2(x) & s \le x \le 1\n\end{cases}
$$

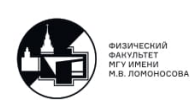

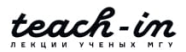

Условие следующее:

$$
y_1(x)
$$
;  $y_1(0) = 0$   
 $y_2(x)$ ;  $y_2(1) = 0$ 

Следовательно:

$$
G(x,s) = \begin{cases} \alpha x; & 0 \leq x \leq s \\ \beta(x-1); & s \leq x \leq 1 \end{cases}
$$

Условие непрерывности записывается следующим образом:

$$
\beta(s-1)-\alpha s=0
$$

Скачок производной записывается следующим образом:

$$
\beta - \alpha = \frac{1}{p(s)} = 1
$$

Таким образом:

 $\beta = s$  $\alpha = s - 1$ 

Следовательно, функция Грина имеет следующее выражение:

$$
G(x,s) = \begin{cases} x(s-1), & 0 \le x \le s \\ s(x-1), & s \le x \le 1 \end{cases}
$$

#### Вторая краевая задача

<span id="page-26-0"></span>Пусть записаны следующие условие:

$$
\begin{cases} y'' + \lambda y = 0 \\ y''(0) = 0; \quad y'(l) = 0 \end{cases}
$$

Необходимо найти собственные значения и собственные функции. Сначала надо найти знак  $\lambda$ , так как существуют несколько решений этой задачи:

$$
y = C_1 \sin \sqrt{\lambda} x + C_2 \cos \sqrt{\lambda} x \quad \lambda > 0
$$

$$
y = C_1 x_1 e \quad \lambda = 0
$$

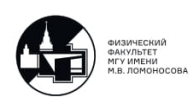

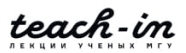

Пусть  $\lambda$  — собственное значение,  $y = 0$  — собственная функция.

$$
y'' + \lambda y = 0 \cdot y \int_{a}^{b} dx
$$
  

$$
0 = \int_{a}^{b} (y'' + \lambda y) \cdot y dx = y' \cdot y \Big|_{a}^{b} - \int_{a}^{b} y'^2 dx + \lambda \int_{a}^{b} y^2 dx = 0
$$
  

$$
\lambda \int_{a}^{b} y^2 dx = \int_{a}^{b} y'^2 dx \rightarrow \lambda \ge 0
$$

При первой ситуации:

$$
\lambda = 0
$$
  

$$
y'' = 0
$$
  

$$
y = C_2x + C_2
$$
  

$$
y'(a) = 0
$$
  

$$
y'(b) = 0
$$
  

$$
C_1 = 0
$$

Тогда, собственное значение и собственная функция записываются как:

$$
\lambda_0 = 0
$$
  

$$
y_0 = 1 \quad (y_0(x) = C)
$$

Квадрат нормы этой собственной функции записывается следующим образом:

 $||y_0||^2 = l$ 

При второй ситуации:

$$
\lambda > 0
$$
  

$$
y = C_1 \sin \sqrt{\lambda} x + C_2 \cos \sqrt{\lambda} x
$$
  

$$
y' = C_1 \sqrt{\lambda} \cos \sqrt{\lambda} x - C_2 \sqrt{\lambda} \sin \sqrt{\lambda} x
$$
  

$$
\sqrt{\lambda} l = \pi n
$$

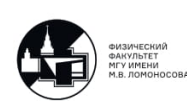

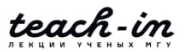

Таким образом, собственные значения, собственная функция и квадрат нормы записываются в следующем виде:

$$
\lambda_n = \left(\frac{\pi n}{l}\right)^2, \quad n = 1, 2, 3 \dots
$$

$$
y_n = \cos \frac{\pi n}{l} x
$$

$$
||y_n||^2 = \int_0^l \cos^2 \frac{\pi n}{l} x dx =
$$

#### Периодические граничные условия

<span id="page-28-0"></span>Пусть есть следующая задача:

$$
\begin{cases}\ny'' + \lambda y = 0 \\
y(0) = y(2\pi) \\
y'(0) = y'(2\pi)\n\end{cases}
$$

Необходимо найти  $\lambda$ , при которых существуют тривиальные решения этой задачи.

$$
\int_{0}^{2\pi} (y'' + \lambda y) y dx
$$

Пусть  $\lambda$  — собственное значение,  $y \neq 0$  — собственная функция.

$$
0 = \int_{0}^{2\pi} (y'' + \lambda y) y dx = y' y \Big|_{0}^{2\pi} - \int_{0}^{2\pi} y'^2 dx + \lambda \int_{0}^{2\pi} y^2 dx \to
$$

$$
\to \lambda \int_{0}^{2\pi} y^2 dx = \int_{0}^{2\pi} y'^2 dx \to \lambda \ge 0
$$

Необходимо найти собственные функции. При первой ситуации:

$$
y = 0 \rightarrow y = C_1 x + C_2
$$
  

$$
C_2 = C_1 \cdot 2\pi + C_2 \rightarrow C_1 = 0
$$
  

$$
C_1 = C_1
$$

Собственная функция:

$$
\lambda_0 = 0 \rightarrow y_0 = 1
$$

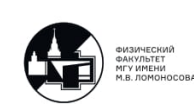

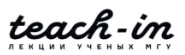

Квадрат нормы:

$$
||y_0||^2 = 2\pi
$$

При второй ситуации:

$$
\lambda > 0 \rightarrow y = C_1 \sin \sqrt{\lambda} x + C_2 \cos \sqrt{\lambda} x
$$

$$
y' = C_1 \sqrt{\lambda} \cos \sqrt{\lambda} x - C_2 \sqrt{\lambda} \sin \sqrt{\lambda} x
$$

$$
C_2 = C_1 \sin \sqrt{\lambda} 2\pi + C_2 \cos \sqrt{\lambda} 2\pi
$$

$$
C_1 \sin \sqrt{\lambda} 2\pi + C_2 (\cos \sqrt{\lambda} 2\pi - 1) = 0
$$

Второе условие дает следующее:

$$
C_1\sqrt{\lambda} = C_1\sqrt{\lambda}\cos\sqrt{\lambda}2\pi - C_2\sqrt{\lambda}\sin\sqrt{\lambda}2\pi
$$

$$
C_1\sqrt{\lambda}(\cos\sqrt{\lambda}2\pi - 1) - C_2\sqrt{\lambda}\sin\sqrt{\lambda}2\pi
$$

Таким образом:

$$
\sin^2 \sqrt{\lambda} 2\pi + (\cos \sqrt{\lambda} 2\pi - 1)^2 = 0
$$

$$
\cos \sqrt{\lambda} 2\pi = 1
$$

$$
\sqrt{\lambda} 2\pi = 2\pi n, \quad n \in \mathbb{Z}
$$

Собственные значения:

$$
\lambda_n = n^2 \quad n = 1, 2, 3 \ldots
$$

Собственные функции:

$$
\begin{cases} 0 \cdot C_1 + 0 \cdot C_2 = 0 \\ 0 \cdot C_1 + 0 \cdot C_2 = 0 \end{cases} \rightarrow \begin{bmatrix} C_1 \\ C_2 \end{bmatrix} \rightarrow \begin{bmatrix} 1 \\ 0 \end{bmatrix} \rightarrow \begin{bmatrix} 0 \\ 1 \end{bmatrix}
$$

$$
y_n^1 = \sin n \ x
$$

$$
y_n^{(2)} = \cos n \; x
$$

<span id="page-29-0"></span>Квадрат нормы:

$$
||y_n^{1,2}||^2 = \pi
$$

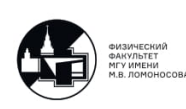

#### Условия смешанного типа

Пусть есть следующая задача:

$$
\begin{cases}\ny'' + \lambda y = 0 \\
y(0) = 0 \\
y(l) + y'(l) = 0\n\end{cases}
$$

Необходимо доказать, что  $\lambda$  положительное. Пусть  $\lambda$  – собственное значение,  $y \neq 0$  — собственная функция.

$$
0 = \int_{0}^{l} (y'' + \lambda y) \cdot y dx = y' y \Big|_{0}^{l} - \int_{0}^{l} y'^{2} dx + \lambda \int_{0}^{l} y^{2} dx
$$

$$
\lambda \int_{0}^{l} y^{2} dx = \int_{0}^{l} y'^{2} dx + y^{2}(l)
$$

Общее решение записывается следующим образом:

$$
y = C_1 \sin \sqrt{\lambda} x + C_2 \cos \sqrt{\lambda} x
$$

Производные получаются следующие:

$$
y' = C_1 \sqrt{\lambda} \cos \sqrt{\lambda} x - C_2 \sqrt{\lambda} \sin \sqrt{\lambda} x
$$

Собственная функция:

$$
y(0) = 0 \to 0 \cdot C_1 + 1 \cdot C_2 = 0
$$
  

$$
C_1(\sin \sqrt{\lambda} l + \sqrt{\lambda} \cos \sqrt{\lambda} l) + C_2(\cos \sqrt{\lambda} l - \sqrt{\lambda} \sin \sqrt{\lambda} l) = 0
$$

Определитель:

$$
-(\sin\sqrt{\lambda} l + \sqrt{\lambda}\cos\sqrt{\lambda} l) = 0
$$

Таким образом, собственное значение:

$$
tg\sqrt{\lambda}l=-\sqrt{\lambda}
$$

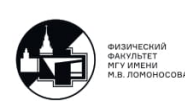

## <span id="page-31-0"></span>Лекция 5. Метод разделения переменных

#### Собственные значения смешанной задачи

<span id="page-31-1"></span>Пусть есть следующая задача:

$$
\begin{cases}\ny'' + \lambda y = 0 \\
y(0) = 0 \\
y(l) + y'(l) = 0\n\end{cases}
$$

Было доказано, что  $\lambda > 0$ . И общее решение этой задачи записывается следующим образом:

$$
y = C_1 \sin \sqrt{\lambda} x + C_2 \cos \sqrt{\lambda} x
$$

Из условий было получено следующее выражение:

$$
tg\sqrt{\lambda}l=-\sqrt{\lambda}\to\lambda_n
$$

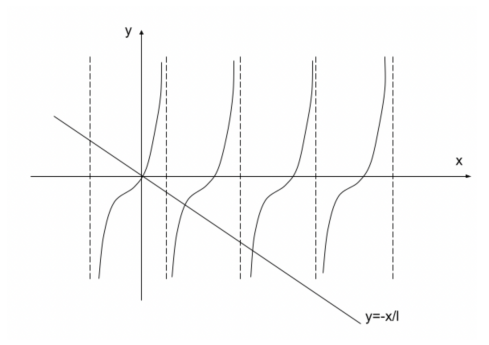

Рис. 5.1. Собственные значения смешанной задачи

$$
n \to \infty \quad \sqrt{\lambda_n} l \sim \frac{\pi}{2} (2n - 1)
$$

$$
\lambda_n \sim \left(\frac{\pi}{2l} (2n - v)\right)^2
$$

$$
C_2 = 0
$$
  

$$
C_1 \sin \sqrt{\lambda} l + C_2 \sqrt{\lambda} \cos \sqrt{\lambda} l = 0
$$

Собственная функция записывается следующим образом:

$$
y_n = \sin \sqrt{\lambda_n} x
$$

<span id="page-31-2"></span>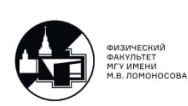

Нормы собственных функций

$$
||y_n||^2 = \int_0^l \sin^2 \sqrt{\lambda_n} x dx = \frac{1}{2} \int_0^l (1 - \cos 2\sqrt{\lambda} x) dx =
$$
  

$$
= \frac{l}{2} - \frac{1}{2} \cdot \frac{\sin 2\sqrt{\lambda_n} x}{2\sqrt{\lambda_n} x} \Big|_0^l = \frac{l}{2} - \frac{1}{2} \frac{\sin 2\sqrt{\lambda_n} l}{2\sqrt{\lambda_n}} =
$$
  

$$
= \frac{l}{2} - \frac{1}{2} \frac{\log \sqrt{\lambda_n} l}{\sqrt{\lambda_n}} \cdot \cos^2 \sqrt{\lambda_n} l = \frac{l}{2} + \frac{1}{2} \cdot \frac{1}{\lambda_n + 1}
$$
  

$$
0 \cdot C_1 + 1 \cdot C_2 = 0
$$
  

$$
C_1 (\sin \sqrt{\lambda} l + \sqrt{\lambda} \cos \sqrt{\lambda} l) + C_2 (\cos \sqrt{\lambda} l - \sqrt{\lambda} \sin \sqrt{\lambda} l) = 0
$$

#### Стандартные типы граничных условий

<span id="page-32-0"></span>Пусть есть следующая задача:

 $\sqrt{ }$ 

 $\bigcap$ 

$$
\begin{cases} y'' + \lambda y = 0 \\ y(0) = 0; \qquad y'(l) = 0 \end{cases}
$$

Доказывается, что  $\lambda > 0$ .

$$
y = C_1 \sin \sqrt{\lambda} x + C_2 \cos \sqrt{\lambda} x
$$

$$
y(0) = 0 \rightarrow C_2 = 0
$$

$$
y'(l) = 0 \rightarrow C_1 \sqrt{\lambda} \cos \sqrt{\lambda} l = 0
$$

Таким образом, собственное значение записывается следующим образом:

$$
\lambda_n = \left(\frac{\pi}{2l}(2n-1)\right)^2 \quad n = 1, 2, 3, \dots
$$

<span id="page-32-1"></span>Собственная функция записывается в следующем виде:

$$
y_n = \sin \frac{\pi}{2l} (2n - 1)x
$$

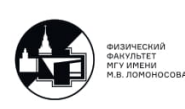

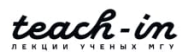

#### Пример задачи для уравнения теплопроводности

Пусть есть следующая задача:

$$
\begin{cases}\n u_t = u_{xx} + 2\sin t \sin x \\
 u|_{x=0} = 0 \\
 u_x|_{x=\frac{\pi}{2}} = 0 \\
 u|_{t=0} = \sin 3x\n\end{cases} \quad 0 < x < \frac{\pi}{2}\n\end{cases}
$$

Неизвестным является  $u(x,t)$ . Сначала необходимо решить следующую задачу:

$$
\begin{cases} y_{xx} + \lambda y = 0 \\ y(0) = 0; \qquad y'(\frac{\pi}{2}) = 0 \end{cases}
$$

Решением задачи является следующее собственное значение:

$$
\lambda_n=(2n-1)^2
$$

Собственная функция:

$$
y_n = \sin(2n - 1)x
$$

Квадрат формы:

$$
||y_n||^2 = \frac{\pi}{4}
$$

Собственные функции используют, чтобы раскладывать другие функции по этой системе. Если функция  $f(x)$  является дважды непрерывно дифференцируемым на отрезке и удовлетворяет граничным условиям, то она может быть разложена в абсолютно и равномерно сходящийся ряд по собственным функциям.

$$
f(x) = \sum_{n=1}^{\infty} i f_n y_n(x)
$$
  

$$
f_n = \frac{1}{||y_n||^2} \int_{a=0}^{b=\frac{\pi}{2}} f(x) \cdot y_n(x) \rho(x) dx
$$
  

$$
|y_n||^2 = \int_{a=0}^{b=\frac{\pi}{2}} y_n^2(x) \rho(x) dx
$$

<span id="page-33-0"></span>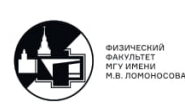

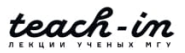

#### Разделение переменных

Необходимо найти решение в следующем виде:

$$
u(x,t) = \sum_{1}^{\infty} iT_n(t) \cdot y_n(x) = \sum_{1}^{\infty} iT_n(t) \cdot \sin(2n-1)x
$$
  

$$
f(x,t) = \sum_{1}^{\infty} if_n(t)y_n(x) = \sum_{1}^{\infty} if_n(t) \sin(2n-1)x
$$
  

$$
f_n(t) = \frac{4}{\pi} \int_{0}^{\frac{\pi}{2}} 2 \sin t \sin x \sin(2n-1)x dx =
$$
  

$$
= \frac{4}{\pi} 2 \sin t \qquad \int_{0}^{\frac{\pi}{2} \sin x \sin(2n-1)x dx} = \begin{cases} 0, & n = 2, 3, 4, ... \\ 2 \sin t, & n = 1 \end{cases}
$$

Система ортогональная.

$$
h(x) = \sum_{n=1}^{\infty} i h_n y_n(x) = \sum_{n=1}^{\infty} i h_n \sin((2n-1)x)
$$

$$
h_n = \frac{4}{\pi} \int_{0}^{\frac{\pi}{2}} \sin 3x \sin (2n-1) x dx = \begin{cases} 0, & n = 1, 3, 4, \dots \\ 1, & n = 2 \end{cases}
$$

Таким образом, получается следующее выражение:

$$
\sum_{1}^{\infty} i T'_n(t) \cdot \sin(2n-1)x = \sum_{1}^{\infty} i T_n(t) y''_n(x) =
$$
  
= 
$$
-\sum_{1}^{\infty} i T_n(t) (2n-1)^2 \sin(2n-1)x + \sum_{1}^{\infty} i f_n(t) + \sin(2n-1)x
$$
  

$$
y''_n(x) = -\lambda_n y_n
$$

$$
\sum_{1}^{\infty} iT_n(0)\sin((2n-1)x) = \sum_{1}^{\infty} iT_n\sin((2n-1)x)
$$

$$
\left\{T'_n + (2n-1)^2T_n = f_n(t)T_n(0) = H_n\right\}
$$

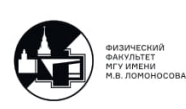

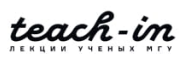

Таким образом, получается уравнение первого порядка с постоянным коэффициентом.

 $n = 1 \rightarrow \begin{cases} T'_1 + T_1 = 2 \sin t \\ T_1(0) = 0 \end{cases}$ 

Решение выглядит следующим образом:

$$
T_1 = Ce^{-t} + \overline{T}_1
$$

$$
T_1 = e^{-t} + \sin t - \cos t
$$

$$
n = 2 \rightarrow \begin{cases} T_2' + 9T_2 = 0 \\ T_2(0) = 1 \end{cases}
$$

Решение выглядит следующим образом:

$$
T_2(t) = e^{-9t}
$$

Общее решение записывается следующим образом:

$$
T_n(t) \equiv 0 \quad \forall n = 3, 4, 5, \dots
$$

$$
T_n = Ce^{-(2n-1)^2t}
$$

Следовательно, решение задачи записывается в следующем виде:

$$
u(x,t) = (e^{-t} + \sin t - \cos t) \sin x + e^{-9t} \sin 3x
$$

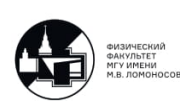

## Лекция 6. Вариации функционалов

#### Функционалы и вариации

<span id="page-36-1"></span><span id="page-36-0"></span>Пусть задан функционал на множестве:

$$
\forall y \in M \to V[y]
$$

Происходит замена:

 $y \rightarrow y(x) + h(x)$ 

Рассматривается следующее приращение:

$$
\Delta V = V[y+h] - V[y] = L[y,h] + \overline{o}(||h||)
$$

Вариация функционала обозначается следующим образом:

$$
L[y,h] = dV
$$

При втором определении вариации функционала рассматривается следующая функция:

$$
\Phi(t) = V[y + th]
$$

$$
y(x) + h(x) \cdot t
$$

$$
\frac{d}{dt}\Phi(t)\Big|_{t=0} = \frac{d}{dt}V[y + th]\Big|_{t=0} = \delta V
$$

#### Пример вычисления вариации

<span id="page-36-2"></span>Пусть есть следующий функционал:

$$
V[y] = y^{2}(0) + \int_{0}^{1} (xy + y'^{2}) dx
$$
  

$$
y \in C[0; 1] \quad x \in [0; 1]
$$

Необходимо посчитать вариацию. По первому определению вариацию можно посчитать следующим образом:

$$
y \to y + h(x)
$$
  
\n
$$
\Delta V = V[y+h] - V[y] = (y(0) + h(0))^2 - y^2(0) + \int_0^1 (x(y+h) + (y'+h')^2) dx - \int_0^1 (xy + y'^2) dx = 0
$$

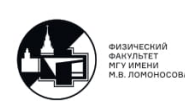

$$
=2y(0)\cdot h(0)+\int_{0}^{1}(xh(x)-2y'h')dx+h^{2}(0)+\int_{0}^{1}h'^{2}dx
$$

Таким образом, линейная часть записывается следующим образом:

$$
L[y,h] = dV = 2y(0) \cdot h(0) + \int_{0}^{1} (xh(x) - 2y'h')dx
$$

По второму определению вариация записывается следующим образом:

$$
\delta V = \frac{d}{dt} V[y + th] \Big|_{t=0} =
$$
  
=  $\frac{d}{dt} (y(0) + th(0))^2 \Big|_{t=0} + \frac{d}{dt} \int_0^1 (x(y + th) + (y' + th')^2) dx \Big|_{t=0} =$   
=  $2y(0) \cdot h(0) + \int_0^1 (x \cdot h + 2y'h) \Big|_0^1$   
 $\frac{d}{dt} (y' + th')^2 = 2(y' + th')h'$ 

#### Задача поиска экстремума

<span id="page-37-0"></span> $\Phi$ ункция  $y_0(x)$  образует максимум функционала, если существует такая окрестность:

$$
\exists \varepsilon > 0 \quad \forall y : ||y - y_0|| \leq \varepsilon
$$
\n
$$
V[y] \geq V[y_0] \quad (\text{min})
$$
\n
$$
V[y] \leq V[y_0] \quad (\text{max})
$$

Рассматривается следующая задача:

$$
V[y] = \int_{a}^{b} F(x, y, y') dx
$$

Заданы следующие условия:

$$
\begin{cases} y(a) = A \\ y(b) = B \end{cases}
$$

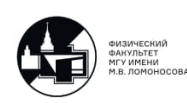

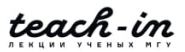

Сильный экстремум записывается следующим образом:

$$
||y - y_0|| = \max_{[a,b]} |y(x) - y_0(x)| \le \varepsilon
$$

Слабый экстремум записывается следующим образом:

$$
||y - y_0|| = \max_{[a,b]} |y(x) - y_0(x)| + \max_{[a,b]} |y'(x) - y'_0(x)| \le \varepsilon
$$

Необходимы условия экстремума функционала. Если функция *y*<sup>0</sup> образует экстремум функционала, то существует вариация функционала в этой точке, которая равна 0.

$$
\delta V[y_0, h] \to \delta V = 0
$$

#### Уравнение Эйлера

<span id="page-38-0"></span>*h* непрерывная дифференцируемая функция.

$$
h(a) = h(b) = 0
$$

$$
\delta V = \frac{d}{dt} V[y + th(x)] \Big|_{t=0} = \frac{d}{dt} \int_{a}^{b} F(x, y + th, y' + th') dx \Big|_{t=0} =
$$
  

$$
= \int_{a}^{b} F_y(x, y + th, y' + th') h dx + \int_{a}^{b} F_{y'}(x, y + th, y' + th') h' dx \Big|_{t=0}
$$

Второе слагаемое интегрируется по частям:

$$
h(x) \cdot F_{y'}(x, y, y')\Big|_{a}^{b} - \int_{a}^{b} \frac{d}{dx} F_{y'}(x, y, y') \cdot h dx
$$

Вариация принимает следующую форму:

$$
\delta V = \int_{a}^{b} \left( F_y(x, y, y') - \frac{d}{dx} F_{y'}(x, y, y') \right) h(x) dx = 0
$$

Лемма 6.1. Если:

$$
\int_{a}^{b} \varphi(x)h(x)dx = 0 \quad \forall h(x)
$$

Тогда:

 $\varphi(x) \equiv 0$ 

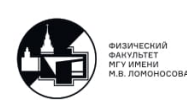

Теорема необходимых условий записывается следующим образом. Пусть функция  $y(x)$  образует экстремум функционала и является дважды дифференцируемым на отрезке [a,b]. Тогда функция  $y(x)$  удовлетворяет уравнению Эйлера (уравнение второго порядка):

$$
\begin{cases}\nF_y - \frac{d}{dx} F_{y'} = 0 \\
y(a) = A; \quad y(b) = B\n\end{cases}
$$

<span id="page-39-0"></span>Любое решение уравнения Эйлера называется экстремалем.

#### Пример поиска стационарных точек

Не каждая стационарная точка дает экстремум. Рассматривается следующая задача:

$$
V[y] = \int_{-1}^{0} (12xy - y'^2) dx
$$
  

$$
y(-1) = 1; \quad y(0) = 0
$$

Необходимо написать уравнение Эйлера и найти стационарные точки.

$$
12x + \frac{d}{dx}(2y') = 0
$$
  

$$
\begin{cases} y'' = -6x \\ y(-1) = 1; \quad y(0) = 0 \end{cases}
$$

Общее решение записывается следующим образом:

$$
y = -x^3 + C_1x + C_2
$$

Получается следующая стационарная точка:

$$
\overline{y}(x) = -x^3
$$

Необходимо посчитать приращение функционала, чтобы узнать, дает ли эта стационарная точка экстремум.

$$
h(-1) = h(0) = 0
$$
  
\n
$$
\Delta V = V[\bar{y} + h] - V[\bar{y}] =
$$
  
\n
$$
= \int_{-1}^{0} (12x(\bar{y} + h) - (\bar{y}' + h')^{2}) dx - \int_{-1}^{0} (12x\bar{y} - \bar{y}')^{2} dx =
$$

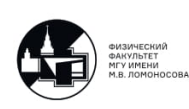

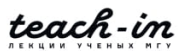

$$
\int_{-1}^{0} (12xh - 2\overline{y}'h')dx - \int_{-1}^{0} h'^2 dx = \int_{-1}^{1} (12x + 2\overline{y}'')h dx - \int_{-1}^{0} h'^2 dx \le 0
$$

<span id="page-40-0"></span>Таким образом, функция  $\bar{y}(x)$  реализует сильный максимум.

#### Теорема о достаточном условии экстремума

**Теорема 6.1.** *Если функция*  $\bar{y}(x)$ :

- есть стационарная точка этого функционала
- выполнены все условия теоремы необходимых условий экстремума функционала
- эта функция может быть включена в поле экстремалей (достаточное условие)
- функция Вейерштрасса сохраняет знак в окрестности стационарной точки (необходимое условие):

$$
E(x, y, y', p) = F(x, y, y') - F(x, y, p) - (y' - p)F_p(x, y, p) \begin{cases} \ge 0 & \text{min} \\ \le 0 & \text{max} \end{cases}
$$

<span id="page-40-1"></span>То соответствующая стационарная точка реализует экстремум.

#### Пример определения экстремума

Функция Вейерштрасса для выше написанной задачи записывается следующим образом:

$$
E(x, y, y', p) = (12xy - y'^2) - (12xy - p^2) - (y' - p) \cdot (-2p) =
$$
  
=  $-y'^2 + p^2 + (y' - p) \cdot 2p = -y'^2 - p^2 + 2py' = -(y' - p)^2 \le 0 \quad \forall y, y'$ 

Функцию Вейерштрасса можно упростить и получить следующее условие:

$$
F_{y'y'}\begin{cases} \leq 0 \\ \geq 0 \end{cases}
$$

Если сохраняется знак второй производной в сильной окрестности, то будет сильный экстремум, а если в слабой окрестности, то – слабый экстремум. Из условия Лежандра получается сильный максимум.

<span id="page-40-2"></span>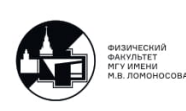

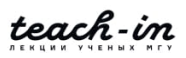

#### Пример с полным дифференциалом

Пусть есть следующая задача:

$$
V[y] = \int_{a}^{b} (2xy + (x^2 + e^y) \cdot y')dx =
$$

$$
= \int_{a}^{b} 2xydx + (x^2 + e^y)dy = U(a, A) - U(b, B)
$$

$$
y(a) = A
$$

$$
y(b) = B
$$

Уравнение Эйлера для этой задачи записывается следующим образом:

$$
2x + e^{y} \cdot y' - \frac{d}{dx} (x^{2} + e^{y}) = 0
$$

$$
2x + e^{y} \cdot y' - 2x - e^{y} \cdot y' \equiv 0
$$

Под интегралом стоит полный дифференциал.

Необходимо решить следующую задачу:

$$
V[y] = \int_{0}^{1} e^{x} \left(y^{2} + \frac{1}{2}y'^{2}\right) dx
$$

$$
y(0) = 1
$$

$$
y(1) = e
$$

### Пример с функцией Вейерштрасса

<span id="page-41-0"></span>Пусть задана следующая задача:

$$
V[y] = \int_{1}^{2} \frac{x^3}{y'^2} dx
$$

$$
\begin{cases} y(1) = 1\\ y(2) = 4 \end{cases}
$$

Уравнение Эйлера записывается следующим образом:

$$
\frac{d}{dx}2\left(\frac{x^3}{y'^3}\right) = 0
$$

$$
\frac{x^3}{y'^3} = C
$$

$$
y' = 2Cx
$$

Решение уравнения Эйлера записывается следующим образом:

$$
y = Cx^2 + C_1
$$

Стационарная точка получается следующая:

$$
\overline{y}(x) = x^2
$$

Поле экстремалей получается следующее:

$$
y = x^2 + C
$$

$$
F_{y'y'} = 6\frac{x^3}{y'^4}
$$

$$
F_{y'y'}\Big|_{\overline{y}=x^2} = 6\frac{x^3}{16x^4} > 0
$$

Записывается функция Вейерштрасса:

$$
E = \frac{x^3}{y'^2} - \frac{x^3}{p^2} + 2(y' - p) \cdot \frac{x^3}{p^3} =
$$

$$
= \frac{2x^3}{p^3 y'^2} (y' - p)^2 \cdot (2y' + p)
$$

<span id="page-42-0"></span>Таким образом, есть только слабый экстремум.

#### Задачи на зачет

Пример 6.1. Необходимо найти экстремали:

$$
V[y] = \int_{0}^{a} (6y'^2 - y'^4 + yy')dx
$$

$$
\begin{cases} y(0) = 0\\ y(a) = b \end{cases}
$$

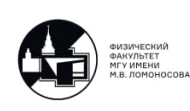

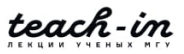

Пример 6.2. Необходимо найти стационарную точку и экстремум, который стационарная точка реализует.

$$
V[y] = \int_{1}^{2} (xy'^4 - 2yy'^3) dx
$$

$$
\begin{cases} y(1) = 0\\ y(2) = 1 \end{cases}
$$

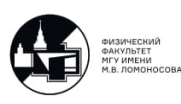

## Лекция 7.

#### Задача на условный экстремум

<span id="page-44-1"></span><span id="page-44-0"></span>Минимальная постановка для задачи на условный экстремум записывается следующим образом:

<span id="page-44-4"></span>
$$
V[g, z] = \int_{a}^{b} F(x, y, y', z, z') dx
$$
 (7.1)

$$
y(a) = y_1 \t y(b) = y_2 \t (7.2)
$$

<span id="page-44-2"></span>
$$
z(a) = z_1 \t z(b) = z_2 \t (7.3)
$$

<span id="page-44-3"></span>
$$
\Phi(x, y, y', z, z') = 0 \quad (\Phi(x, y, z,) = 0)
$$
\n(7.4)

Среди всех пар функций необходимо найти те, которые удовлетворяют условиям  $(7.3)$ ,  $(7.4)$  и реализуют экстремум функционала  $(7.1)$ .

Теорема 7.1. Рассматривается теорема необходимой условии. Пусть пара функций у и z реализуют экстремум функционала (7.1) и удовлетворяют условиям (7.3), (7.4). Дополнительные условия следующие:

$$
\Phi_{z'} \neq 0 \quad (\Phi_{y'}) \neq 0
$$
  

$$
\Phi_y \neq 0 \quad (\Phi_z \neq 0)
$$

Если эти условия выполнены, то имеет место быть следующее. Существует такая функция  $\lambda(x)$ , которая удовлетворяет уравнения Эйлера:

$$
\begin{cases}\nH_y - \frac{d}{dx} H_{y'} = 0 \\
H_z - \frac{d}{dx} H_{z'} = 0\n\end{cases}
$$
\n
$$
H = F(x, y, y', z, z') + \lambda(x) \Phi(x, y, y', z, z')
$$

Необходимо найти кривую на поверхности:

$$
\Phi(x, y, z) = 15x - 7y + z - 22 = 0
$$

Пусть кривая соединяет две заданные точки с координатами:

$$
A(1;-1;0)
$$
  $B(2;1;-1)$ 

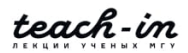

Функционал этой задачи записывается следующим образом:

$$
V[y,z] = \int_{a}^{b} \sqrt{1 + y'^2 + z'^2} dx
$$

Условия задачи следующие:

$$
\begin{cases}\ny(1) = -1 & y(2) = 1 \\
z(1) = 0 & z(2) = -1\n\end{cases}
$$

Записывается уравнение Эйлера:

$$
H = \sqrt{1 + y'^2 + z'^2} + \lambda(x)(15x - 7y + z - 22)
$$

$$
\begin{cases}\n-7\lambda - \frac{d^2}{dx} \frac{y'}{\sqrt{1+y'^2+z'^2}} = 0\\ \n\lambda - \frac{d}{dx} \frac{z'}{\sqrt{1+y'^2+z'^2}} = 0\\ \n15x - 7y + z - 22 = 0\\ \n\frac{d}{dx} \frac{7z' + y'}{\sqrt{1+y'' + z'^2}} = 0\n\end{cases}
$$

Это выражение можно записать в следующем виде:

$$
(7z' + y')2 = C(1 + y'' + z'2)
$$

$$
15 - 7y' + z' = 0
$$

Следовательно, получается следующее:

$$
15x - 7y + z - 22 = 0 \rightarrow 15 - 7y' + z' = 0 \ z'' = 7y''
$$
  

$$
(y'' + 7z'')(1 + y'' + z'^2) - y''(y'^2 + 7y'z') - z''(y'z' + 7z'^2)
$$
  

$$
y''(50 + (7y' - z')^2) = 0 \rightarrow \begin{cases} y'' = 0\\ z'' = 0 \end{cases}
$$
  

$$
y = C_1x + C_2
$$
  

$$
z = i3x + C_4
$$
  

$$
y = 2x - 3
$$

$$
z = 1 - x
$$

Таким образом, получается следующий ответ

$$
V[y, z] = \int_{1}^{2} \sqrt{1 + 1 + 4} = \sqrt{6}
$$

#### Задача

<span id="page-46-0"></span>Пусть функционал имеет следующий вид:

$$
V(y,z) = \int_{0}^{\frac{\pi}{4}} \left(\frac{4^2}{2} - 2x^2 z^2\right) dx
$$

Условия записывается следующим образом:

$$
z(0) = 0
$$

$$
z\left(\frac{\pi}{4}\right) = 1
$$

$$
z' = 2y - 4xz
$$

Уравнение Эйлера записывается в следующем виде:

$$
H = \frac{4^2}{2} - 2x^2z^2 + \lambda(x)(z' - 2y - 4xz)
$$
  

$$
y - 2\lambda = 0
$$
  

$$
-4x^2z + 4\lambda x - \lambda' = 0 \rightarrow \lambda' = x(4\lambda - 4xz)
$$
  

$$
z' = 2y - 4xz \rightarrow z' = 4\lambda - 4xz
$$

Таким образом, получается следующая конструкция:

$$
\lambda' = xz'
$$
  
\n
$$
z' = 4\lambda - 4xz
$$
  
\n
$$
z'' = 4\lambda' - 4z - 4xz'
$$
  
\n
$$
z'' + 4z = 0
$$
  
\n
$$
z = \sin 2x
$$

<span id="page-46-1"></span>
$$
y = 2\lambda = \frac{1}{2}z' + 2xz
$$

$$
y(x) = \cos 2x + 2x \sin 2x
$$

#### Задача

Пусть есть следующий функционал:

$$
V[y] = \int_{a}^{b} F(x, y, y') dx
$$

Условия записываются в следующем виде:

$$
y(a) = A; \quad y(b) = B
$$
  

$$
\int_{a}^{b} G(x, y, y') dx = l
$$

Необходимо найти  $\lambda$ , который удовлетворяет уравнению Эйлера:

$$
H_{y} - \frac{d}{dx}H_{y'} = 0
$$
  

$$
H = F(x, y, y') + \lambda G(x, y, y')
$$

Записывается классическая задача:

$$
V(y) = \int_0^2 y dx
$$
  

$$
y(0) = 0; \quad y(2) = 0
$$
  

$$
\int_0^2 \sqrt{1 + y'^2} dx = \frac{\pi}{\sqrt{2}}
$$

Вспомогательная функция записывается в следующем виде:

$$
H = y + \lambda \sqrt{1 + y'^2}
$$

Таким образом, записывается уравнение Эйлера:

$$
1 - \lambda \frac{d}{dx} \frac{y'}{\sqrt{4 + y'^2}} = 0
$$

$$
\lambda \frac{y'}{\sqrt{1 + y'^2}} = x - C_1
$$

Происходит замена переменных:

 $y' = \text{tg } t$ 

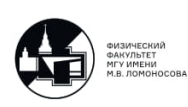

#### ИНТЕГРАЛЬНЫЕ УРАВНЕНИЯ И ВАРИАЦИОННОЕ ИСЧИСЛЕНИЕ

ВОЛКОВ ВЛАДИМИР ТАРАСОВИЧ

Тогда:

$$
\frac{1}{\cos y'^2} = \cos^2 t
$$
  

$$
\lambda \sin t = x - C_1
$$
  

$$
dy = \text{tg} t dx
$$
  

$$
dy = \lambda \sin t dt
$$
  

$$
dx = \lambda \cos t dt
$$

 $-\lambda \cos t = y - C_2$ 

Происходит исключение *t* и получается следующее выражение:

$$
(x - C_1)^2 + (y - C_2)^2 = \lambda^2
$$
  
\n
$$
C_1^2 + C_2^2 = \lambda^2
$$
  
\n
$$
(2 - C_1)^2 + C_2^2 = \lambda^2 \rightarrow C_1 = 1
$$
  
\n
$$
y = C_2 + \sqrt{\lambda^2 - (x - 1)^2}
$$
  
\n
$$
y' = \frac{-(x - 1)}{\sqrt{\lambda^2 - (x - 1)^2}}
$$
  
\n
$$
\frac{\pi}{\sqrt{2}} = \int_0^2 \sqrt{1 + \frac{(x - 1)^2}{\lambda^2 - (x - 1)^2}} dx = \int_0^2 \frac{\lambda dx}{\sqrt{\lambda^2 - (x - 1)^2}} =
$$
  
\n
$$
= \int_0^2 \frac{dx}{\sqrt{1 - (\frac{x - 1}{\lambda})^2}} = 2\lambda \arcsin \frac{1}{\lambda}
$$
  
\n
$$
\arccos \frac{1}{\lambda} = \frac{\pi}{2\lambda\sqrt{2}}
$$
  
\n
$$
\frac{1}{\lambda} = \sin \frac{\pi}{2\lambda\sqrt{2}}
$$

<span id="page-48-0"></span>Таким образом, решением этой задачи является:

$$
\lambda = \sqrt{2}
$$

$$
\lambda = -\sqrt{2}
$$

$$
C_2 = 1 \quad C_2 = -1
$$

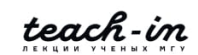

50

#### Задача

Пусть есть следующий функционал:

$$
V[y] = \int_{0}^{1} y'^2 dx
$$

$$
y(0) = y(1) = 0
$$

$$
\int_{0}^{1} y dx = 1
$$

$$
\int_{0}^{1} xy dx = 0
$$

Вспомогательная функция записывается в следующем виде:

$$
H = y'^2 + \lambda_1 y + \lambda_2 xy
$$

Следовательно, уравнение Эйлера имеет следующий вид:

$$
\lambda_1 + \lambda_2 x - \frac{d}{dx} 2y' = 0 \rightarrow y'' = \frac{\lambda_2}{2} x + \frac{\lambda_1}{2}
$$

$$
y = \frac{\lambda_2}{12} x^3 + \frac{\lambda_1}{4} x^2 + C_1 x + C_2
$$

$$
C_1 = -\frac{\lambda_2}{12} - \frac{\lambda_1}{4}
$$

#### Задача

<span id="page-49-0"></span>Пусть есть следующий функционал:

$$
V[y] = \int_{0}^{1} (y'^2 + x^2) dx
$$

Условия записываются следующие:

$$
y(0) = 0 \quad y(1) = 0
$$
  

$$
\int_{0}^{1} y^2 dx = 1
$$

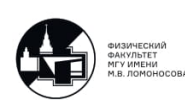

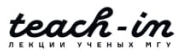

Вспомогательная функция записывается в следующем виде:

$$
H = y^1 2 + x^2 + \lambda y^2
$$

Соответственно, уравнение Эйлера:

$$
2\lambda y - \frac{d}{dx}(2y') = 0 \rightarrow \begin{cases} y'' - \lambda y = 0\\ y(0) = 0; & y(1) = 0 \end{cases}
$$

Происходит следующая замена:

$$
\lambda=-\mu
$$

Таким образом, получается следующее решение:

$$
\mu_n = (\pi n)^2 \quad n = 1, 2, 3 \dots
$$

$$
y_n = C \sin \pi nx
$$

$$
C = \pm 1
$$

<span id="page-50-0"></span>Экстремумами этой задачи являются собственные функции задачи Штурма-Луивилля.

#### Задача: подвижные границы

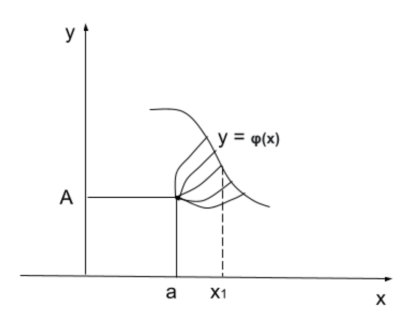

Рис. 7.1. Подвижные границы

Пусть есть функционал:

$$
V[y] = \int_{a}^{x_1=B(y)} F(x, y, y')dx
$$

$$
y(a) = A; \quad y(x_1) = \varphi(x_1)
$$

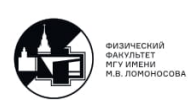

Необходимо найти экстремумы этой задачи. Теорема необходимых условий звучит следующим образом: пусть функция  $y(x)$  реализует экстремум функционала и пересекает соответствующую прямую в точке  $x_1$ . Тогда эта функция удовлетворяет уравнению Эйлера:  $\overline{J}$ 

$$
F_y - \frac{a}{dx} F_{y'} = 0
$$
  

$$
y(a) = A
$$
  

$$
y(x_1) = \varphi(x_1)
$$
  

$$
F(x, y, y') + (\varphi' - y')F'_y(x, y, y')|_{x = x - 1} = 0
$$

Необходимо найти кратчайшее расстояние от точки до кривой. Функционал, который отображает это расстояние записывается в следующем виде:

$$
V[y] = \int_{a}^{x_1} \sqrt{1 + y'^2} dx
$$

$$
\sqrt{1 + y'^2} + (\varphi' - y') \frac{y'}{\sqrt{1 + y'^2}} \bigg|_{x = x_1} = 0
$$

Таким образом, кратчайшее расстояние от кривой до точки:

$$
\varphi' y'|_{x=x_1} = -1
$$

Пусть есть следующая функция.

$$
y = x^2 = \varphi(x)
$$

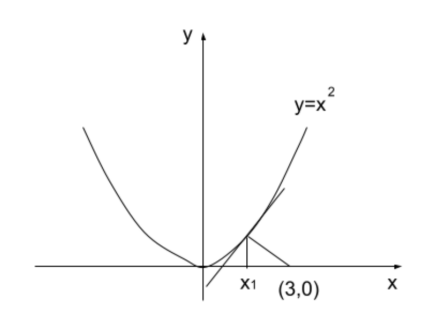

Рис. 7.2. Минимальное расстояние

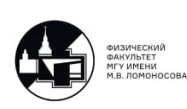

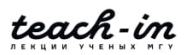

Необходимо найти минимальное расстояние от точки до параболы:

$$
V[y] = \int_{x_1}^{3} \sqrt{1 + y'^2} dx
$$
  

$$
y(3) = 0 \quad y(x_1) = x_1^2
$$

Уравнение Эйлера записывается в следующем виде:

$$
-\frac{d}{dx}\frac{y'}{\sqrt{1+y'^2}} = 0
$$

$$
y' \cdot 2x|_{x=x_1} = -1
$$

$$
y'' = 0 \rightarrow y = C_1 x + C_2
$$
  
\n
$$
\begin{cases}\nC_2 + 3C_1 = 0 \\
C_1 x_1 + C_2 = x_1^2 \rightarrow C_1 x_1 - 3C_1 = x_1^2 \\
2x_1 \cdot C_1 = -1 \rightarrow C_1 = -\frac{1}{2x_1} \\
2x_1^3 + x_1 - 3 = 0 \\
x_1 = 1 \\
C_1 = -\frac{1}{2} \\
C_2 = \frac{3}{2} \\
y(x) = -\frac{x}{2} + \frac{3}{2}\n\end{cases}
$$

Таким образом, минимальное расстояние имеет следующий вид:

$$
l = \int_{1}^{3} \sqrt{a + \frac{1}{4}} dx = \sqrt{5}
$$

#### Задача со свободным концом

<span id="page-52-0"></span>Пусть вместо кривой задана стенка.

Задан следующий функционал:

$$
V[y] = \int_{a}^{b} F(x, y, y') dx
$$

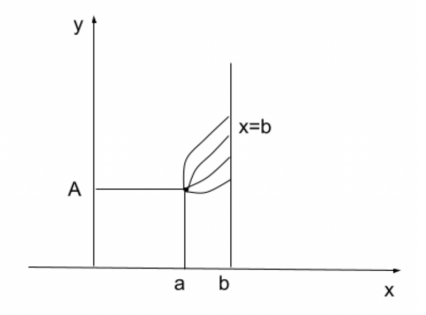

Рис. 7.3. Свободный конец

$$
y(a) = A
$$
  

$$
F_y - \frac{d}{dx} F_{y'} = 0
$$
  

$$
F_{y'}|_{x=b} = 0
$$

Пусть есть следующий функционал:

$$
V[y] = \int_{0}^{\frac{\pi}{4}} (y'^2 - y^2) dx
$$

$$
y(0) = 1
$$

Необходимо найти экстремали этой задачи. Записывается уравнение Эйлера:

$$
-2y - \frac{d}{dx}(2y') = 0 \rightarrow y'' + y = 0
$$

$$
y(0) = 1
$$

$$
\neq y'(\frac{\pi}{4}) = 0
$$

$$
y = C_1 \sin x + C_2 \cos x
$$

$$
C_2 = 1
$$

$$
y' = C_1 \cos x - C_2 \sin x
$$
  

$$
C_1 \cdot \frac{1}{\sqrt{2}} - C_2 \frac{1}{\sqrt{2}} = 0
$$
  

$$
C_1 = C_2 = 1
$$

Таким образом, экстремалью является:

$$
y = \sin x + \cos x
$$

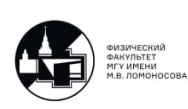

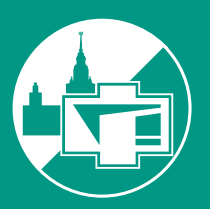

ФИЗИЧЕСКИЙ ФАКУЛЬТЕТ МГУ ИМЕНИ М.В. ЛОМОНОСОВА

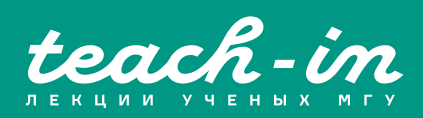